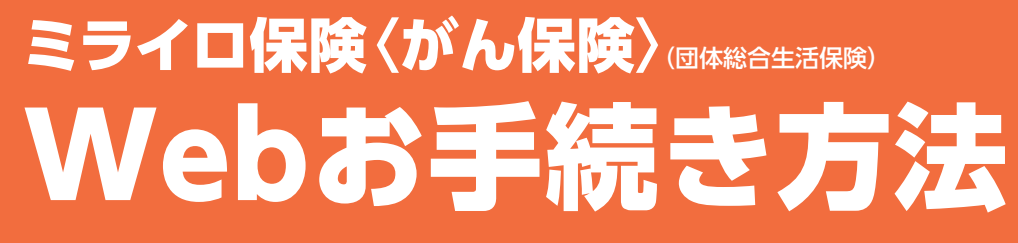

**以下の方が、代理手続き、代理告知をする場合はWebでのお手続きはできません。**

※加入依頼書がない場合はお問い合わせください。 お問い合わせ先:ぜんち共済 0120-322-150(平日10:00~16:00)

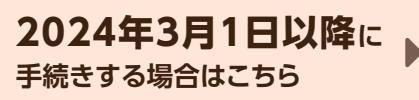

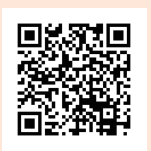

**URL http://ezoo.jp/ds5/A010994A000224042311**

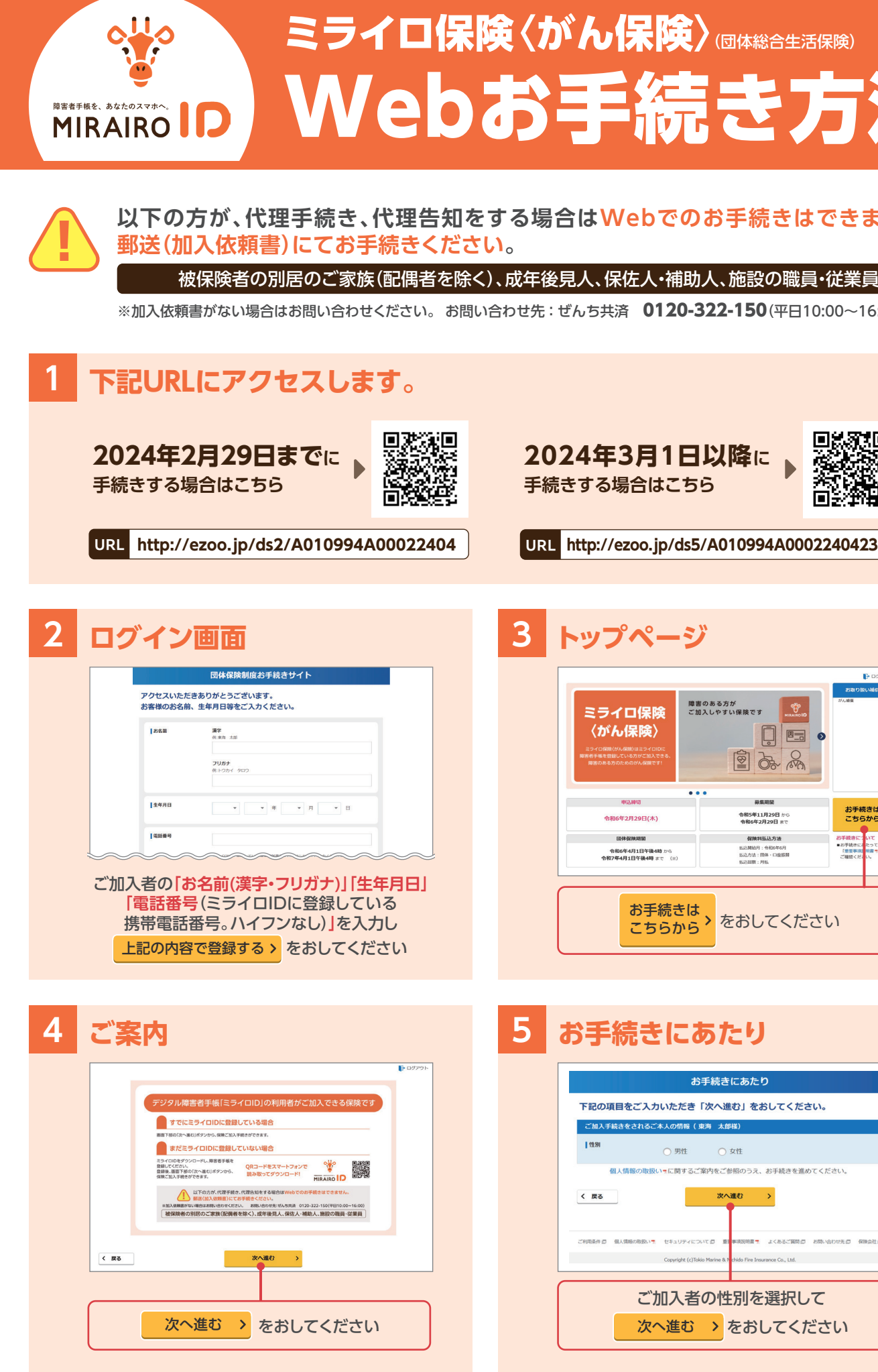

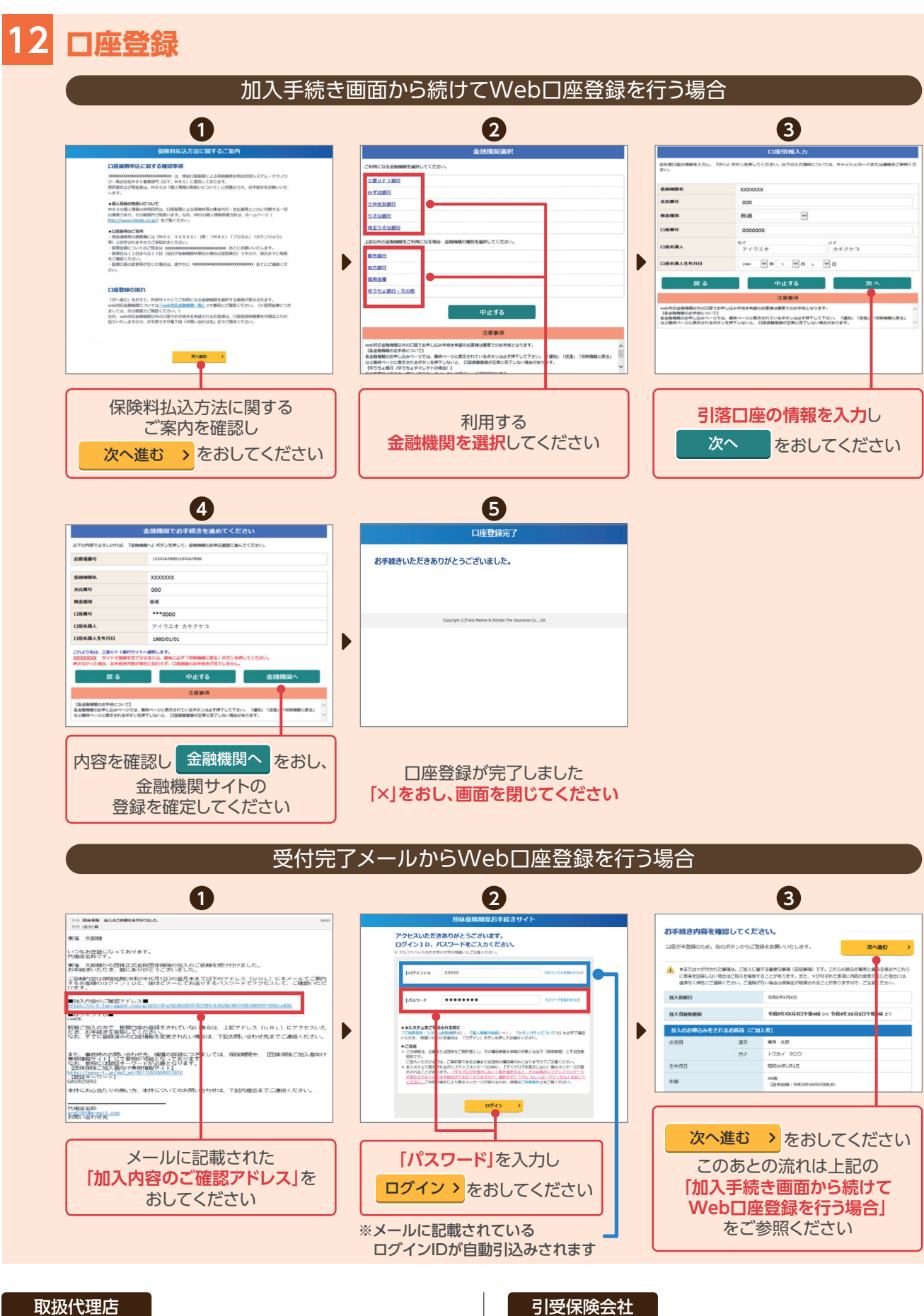

・◆ぜんち共済株式会社

〒102-0073 東京都千代田区九段北3-2-5 九段北325ビル4階 TEL : 0120-322-150 FAX : 03-6910-0851

公務第一部東京公務課 〒102-8014 東京都千代田区三番町6-4 TEL : 03-3515-4126 **東京海上日動火災保険株式会社**

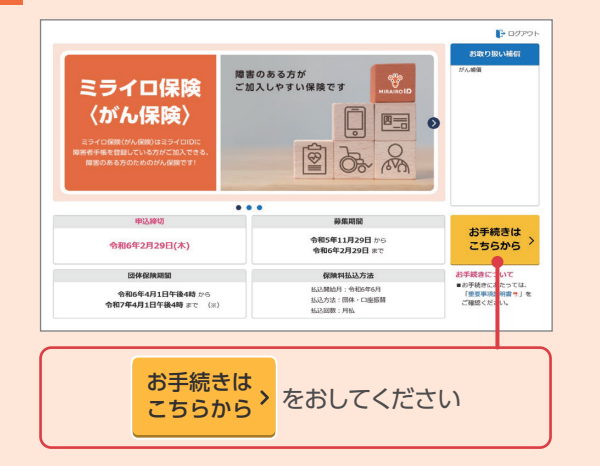

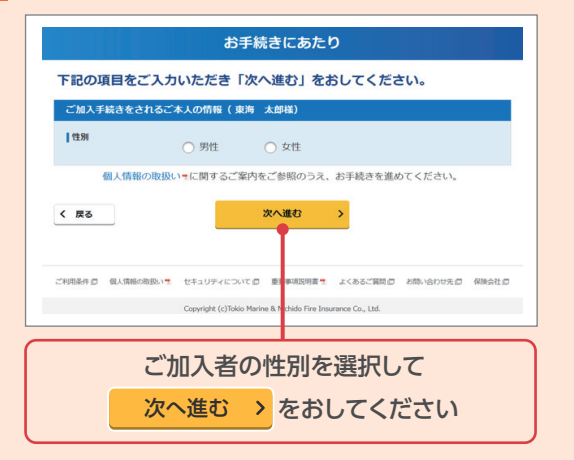

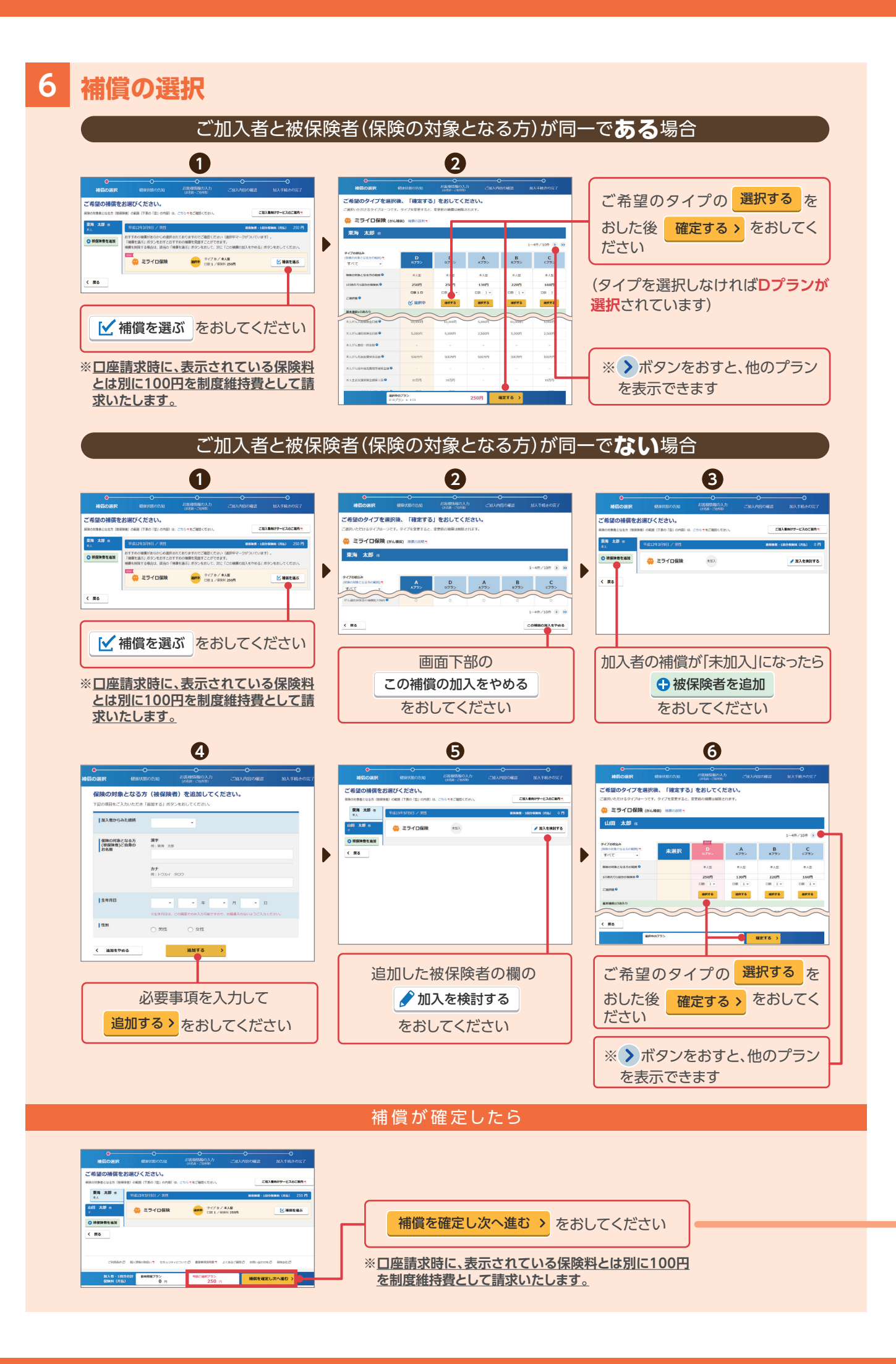

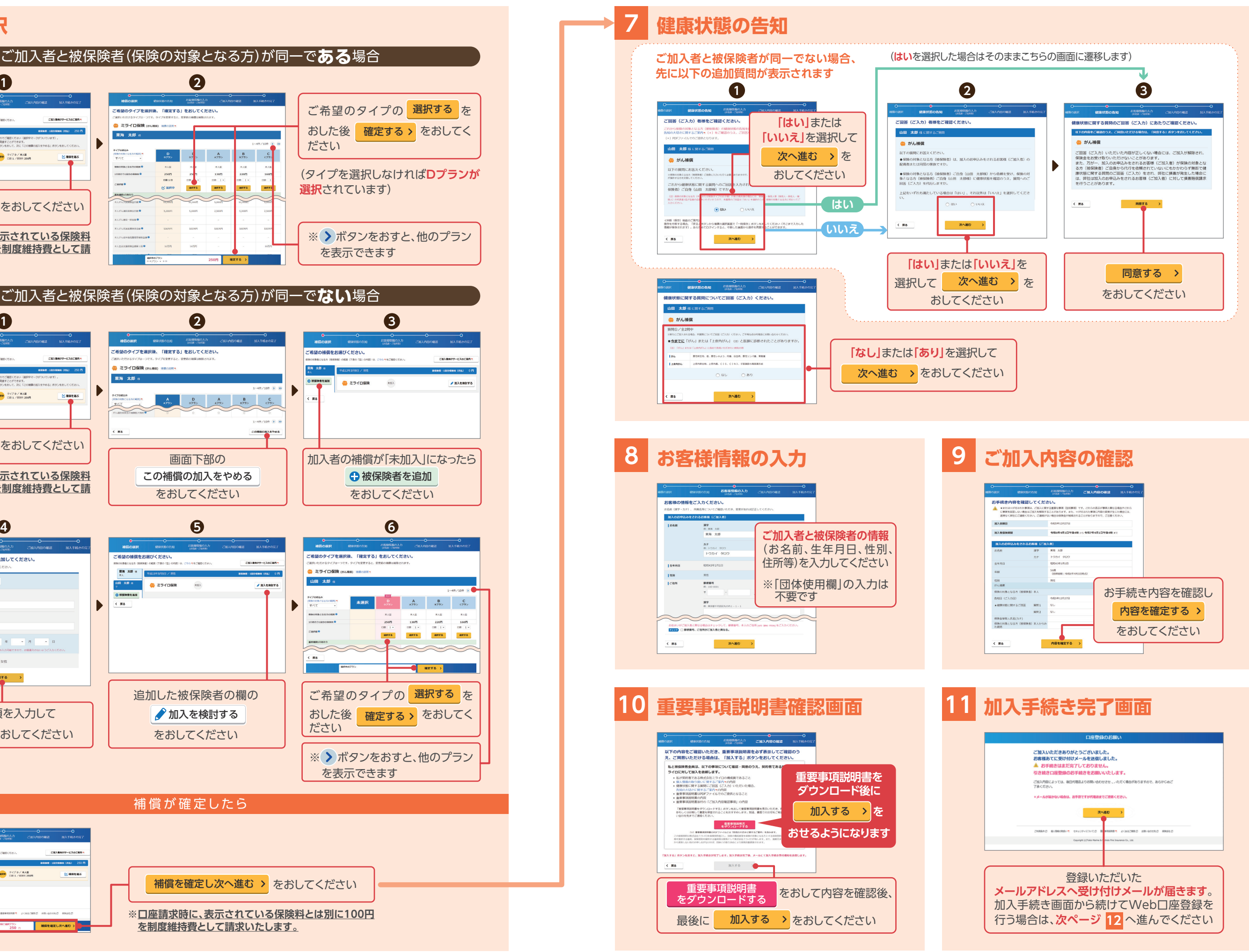